# <span id="page-0-0"></span>Типы в Haskell

Егор Суворов

#### Курс «Парадигмы и языки программирования», подгруппа 3

Среда, 9 ноября года

Егор Суворов (СПб АУ) [Типы в Haskell](#page-58-0) 09.11.2016 1 / 47

G.

 $QQ$ 

 $A\equiv\mathbf{1}+\mathbf{1}+\mathbf{2}+\mathbf{1}$ 

4 0 8

#### <span id="page-1-0"></span>План занятия

Алгебраические типы данных

- Откуда берётся тип-сумма
- Что такое тип-сумма
- Примеры типов-сумм
- Замечания из алгебры
- Использование типов-сумм

#### Классы типов

- Что и зачем
- Для параметризованных типов
- Прочие плюшки

 $200$ 

#### <span id="page-2-0"></span>Алгебраические типы данных

- Откуда берётся тип-сумма
- $\bullet$  Что такое тип-сумма
- Примеры типов-сумм
- $\circ$  Замечания из алгебры
- Использование типов-сумм

#### Классы типов

- Что и зачем
- Для параметризованных типов
- Прочие плюшки

4 **D** F

 $\Omega$ 

#### <span id="page-3-0"></span>Тип-произведение

- int x; принимает значения:  $0, 1, -1, 2, -2, \ldots$
- $\bullet$  struct { int x, y; } принимает значения:  $(0, 0), (0, 1), (1, 0), (-1, 0) \ldots$
- Множество значений struct есть декартово произведение значений составных элементов.
- Поэтому struct иногда называют типом-произведением.
- Тип-произведение составной тип, собирается из более маленьких.
- Есть практически во всех языках.

 $\Omega$ 

イロト イ押 トイヨ トイヨト

# <span id="page-4-0"></span>Упражнение

- $\bullet$  Пусть у интернет-магазина есть три способа оплаты:
	- <sup>1</sup> Банковской картой, нужно знать её данные.
		- Наличными при получении, ничего дополнительно знать не нужно.
	- <sup>3</sup> Выставление счёта на QIWI-кошелёк, нужно знать номер телефона.
- Требуется создать тип данных «способ оплаты», который можно хранить и обрабатывать.
- $\bullet$  Иногда требуется преобразовывать способ оплаты в строку.
- Иногда требуется понимать, надо ли что-то делать с сервере для проведения оплаты (если да — положить в очередь).

 $\Omega$ 

 $($  ロ )  $($  何 )  $($  ヨ )  $($  ヨ  $)$ 

# <span id="page-5-0"></span>Упражнение (C-подход)

```
enum PaymentMethodType { CARD, CASH, QIWI BILL };
struct PaymentMethod {
  PaymentMethodType type;
  CardInfo card_info;
  char phone[20];
};
```
- $\bullet$  Надо везде явно смотреть на поле type и городить if'ы.
- Для обработки пишем функции вроде to\_string, которые разбирают случаи.
- $\bullet$  Можем случайно обратиться к card info, если не проверим способ оплаты.
- Храним больше байт, чем реально надо (можно union, но там есть свои проблемы).

 $QQ$ 

イロメ イ何 メイヨメ イヨメーヨ

# <span id="page-6-0"></span>Упражнение (ООП-подход)

- Вводим интерфейс PaymentMethod, а сами методы делаем подклассами.
- Общие функции вроде to\_string вносим в интерфейс.
- $\bullet$  Специфичные функции либо руками разбирают случаи, либо используют Visitor.
- $\bullet$  Так обычно и делают.
- Можно добавлять как новые классы, так и новые операции с объектами.

 $QQ$ 

# <span id="page-7-0"></span>Упражнение (if'ы)

```
bool need_processing(PaymentMethod *m) {
  if (dynamic_cast<CardPayment*>(m)) {
    return true;
  }
  if (dynamic_cast<CashPayment*>(m)) {
    return false;
  }
  assert(false);
}
```
- Можно обрабатывать несколько случаев одинаково.
- Узнаем об отсутствующем if только во время выполнения, если есть тест.
- Компилятор не проверит, что мы ничего не забыли.

 $\Omega$ 

 $A \equiv 3$ 

# <span id="page-8-0"></span>Упражнение (Visitor)

```
bool result;
class NeedProcessingVisitor {
  void visit(CardPayment *p) { result = true; }
  void visit(CashPayment *p) { result = false; }
}
bool need_processing(PaymentMethod *m) {
  m->accept(NeedProcessingVisitor());
  return result;
}
```
- $\bullet$  Очень много кода не по делу.
- Создаётся целый объект в памяти и идут пляски с возвращаемым çíà÷åíèåì.

 $\Omega$ 

イロメ イ何 メイヨメ イヨメーヨ

#### <span id="page-9-0"></span>Тип-сумма

- Можно ввести тип-сумму: множество его допустимых значений равно дизъюнктному объединению<sup>1</sup> допустимых значений составных частей.
- $\bullet$  Чтобы обобщить до суммы произвольных типов, можно каждому значению составной части добавить «тэг».
- Пример: тип «способ оплаты»:

```
data PaymentMethod = BankCard String | Cash | Qiwi String
```
- a = BankCard "1234 5678 9012 3456"
- $b =$ Cash
- $c =$  Qiwi "+7 812 000 00 00"
- $\bullet$  Обычно встречается в функциональных языках.
- $\bullet$  Именно его наличие обычно подразумевают под «наличием алгебраических типов данных».

 $^{\rm 1}$ объединение попарно непересекающихся множес[тв](#page-8-0)

# <span id="page-10-0"></span>Тип-сумма: подробности

data PaymentMethod = BankCard String | Cash | Qiwi String

- PaymentMethod называется конструктором типа.
- BankCard, Cash, Qiwi называются «конструкторами данных», являются теми самыми «тэгами».
- $\bullet$  Не путать с конструкторами в ООП!
- Й конструктор типа, и конструктор данных долнжы начинаться с большой буквы.
- Pa6o ae c pattern matching:

to\_string (BankCard num) = "BankCard " ++ num  $to\_string$  Cash  $=$  "Cash"  $to\_string$  (Qiwi phone) = "Qiwi " ++ phone

• Можно дописать в конец строки с data слова deriving Show, чтобы GHCI мог выводить значения типа [P](#page-9-0)[ay](#page-11-0)[m](#page-9-0)[en](#page-10-0)[t](#page-10-0)[M](#page-8-0)[e](#page-9-0)t[h](#page-11-0)[o](#page-1-0)[d](#page-2-0)[.](#page-44-0)<br>Граница Разина Разина Разина Разина Разина Разина.

Егор Суворов (СПб АУ) [Типы в Haskell](#page-0-0) 09.11.2016 11 / 47

<span id="page-11-0"></span>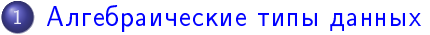

- Откуда берётся тип-сумма
- $\bullet$  Что такое тип-сумма
- **Примеры типов-сумм**
- Замечания из алгебры
- Использование типов-сумм

#### Классы типов

- Что и зачем
- Для параметризованных типов
- Прочие плюшки

4 **D** F

化三头

 $\Omega$ 

# <span id="page-12-0"></span>CharOrNotFound

Поиск элемента по номеру:

data CharOrNotFound = NotFound | Found Char deriving Show

getItem :: [Char] -> Int -> CharOrNotFound  $getItem (x: ) 0 = Found x$ getItem  $(x:xs)$  n | n > 0 = getItem xs (n - 1) getItem \_ \_ \_ \_ \_ = NotFound

- Не требуются «магические значения» для ситуации «элемент не найден».
- $\bullet$  Компилятор проверяют, что мы всегда обрабатываем оба случая.
- $\bullet$  По типу функции сразу понятно, что она может вернуть.
- Нет исключений; функции чистые.

K ロ > K @ > K 할 > K 할 > → 할 → K Q Q @

# <span id="page-13-0"></span>Maybe

Можно обобщить до параметризованного типа: data GetResult  $a = NotFound$  | Found a deriving Show

```
getItem :: [a] -> Int -> GetResult a
getItem (x:-) 0 = Found xgetItem (x:xs) n | n > 0 = getItem xs (n - 1)
getItem _ _ = NotFound
```
- **•** GetResult это не тип, это конструктор типа.
- $\bullet$  а $\multimap$  единственный параметр этого конструктора.
- $\bullet$  А вот GetResult Char уже конкретный тип:  $data$  GetResult Char = NotFound | Found Char
- В Haskell такой тип называется Maybe.
- А в Java есть generic-тип Optional<>).
- На самом деле [Int] это сахар для [] [I](#page-12-0)[nt](#page-14-0)[.](#page-12-0)<br>При терите в терези в терези в терите в терези.

# <span id="page-14-0"></span>Упражнение

• Напишите тип для функции getItem, если бы она использовала Maybe:

-- Уже объявлен в языке, писать не надо. data Maybe  $a =$  Nothing | Just a

getItem :: [a] -> Int -> ???

- Напишите функцию getItem.
- $\bullet$  Удалите явное указание типа, проверьте, какой тип вывелся автоматически (:t getItem в GHCI).

KED KAP KED KED E MAA

# <span id="page-15-0"></span>Упражнение

• Напишите тип для функции getItem, если бы она использовала Maybe:

-- Уже объявлен в языке, писать не надо. data Maybe  $a =$  Nothing | Just a

```
getItem :: [a] -> Int -> ???
```
- Напишите функцию getItem.
- $\bullet$  Удалите явное указание типа, проверьте, какой тип вывелся автоматически (:t getItem в GHCI).

```
getItem :: [a] -> Int -> Maybe a
getItem(x: ) 0 = Just xgetItem (x:xs) n | n > 0 = getItem xs (n - 1)
getItem \_
```
K ロ ▶ K 個 ▶ K 할 ▶ K 할 ▶ 이 할 → 이익단

#### <span id="page-16-0"></span>Either

На случай, если хотим сообщить об ошибке:

```
-- Уже объявлен в языке, писать не надо.
data Either a b = Left a | Right b
```

```
parseBool :: String -> Either String Bool
parseBool "true" = Right True
parseBool "false" = Right False
parseBool x = Left ("Invalid value: " ++ x)
```
- $\bullet$  Обычно за Right принимает успешное вычисление («правильный» результат).
- $\bullet$  А за Left сообщение об ошибке («левый» результат).

**KORKAN KERKER SARA** 

### <span id="page-17-0"></span>Двоичная куча

data Heap = Nil | Node Int Heap Heap deriving Show

Node 1 (Node 2 (Node 5 (Node 6 Nil Nil) Nil) (Node 4 Nil Nil)) (Node 3 Nil Nil)

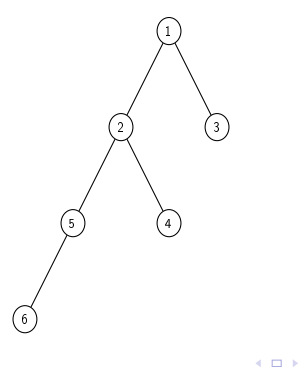

▶ 제품 ▶ 제품 ▶ 그룹 → ⊙ 익단

## <span id="page-18-0"></span>Min-Max куча

Так как вершина всегда хранит либо минимум, либо максимум, это можно указать прямо в типе. Тогда точно не запутаемся, где какая вершина, и не надо это явно считать и передавать.

data MinMaxHeap = Nil | MinNode Int MinMaxHeap MinMaxHeap | MaxNode Int MinMaxHeap MinMaxHeap

Можно даже строже, у нас есть взаимная рекурсия:

data MinMaxHeap = Nil1 | MinNode Int MaxMinHeap MaxMinHeap data MaxMinHeap = Nil2 | MaxNode Int MinMaxHeap MinMaxHeap К сожалению, назвать оба конструктора данных Nil нельзя.

**KORKA ERKER ADA YOUR** 

## <span id="page-19-0"></span>Дерево разбора выражения

```
data BinOp = Add | Sub | Mul | Div deriving Show
data Tree = Number Int
          | Reference String
          | BinaryOperation BinOp Tree Tree
         deriving Show
-- Глубокий pattern matching
fold' Sub (Reference a) (Reference b) |a == b = Number 0
fold' Mul (Reference _) (Number 0) = Number 0
fold' Mul (Number 0) (Reference ) = Number 0
fold' op a b = BinaryOperation op a b
-- Рекурсивное сворачивание выражений
fold (BinaryOperation op a b) =
   fold' op (fold a) (fold b)
fold x = x
```
KED KAP KED KED E MAA

### <span id="page-20-0"></span>Односвязные списки

```
data List a = \text{Empty} | Cons a (List a) deriving Show
```

```
head' (Cons x ) = xtail' (Cons xs) = xs
```
- $\bullet$  Выше написано почти определение встроенного списка.
- [] это сахар для конструктора Empty.
- $\bullet$  :  $\to$  это сахар для конструктора Cons.
- Конкретно в Haskell любые структуры бывают бесконечными из-за ленивости, не только списки.
- Например, бесконечное двоичное дерево имеет право на жизнь.

**KORKAN KERKER SAGA** 

# <span id="page-21-0"></span>Упражнение

- Напишите тип «двоичное дерево» (Tree), в котором у каждой вершины либо 0 детей, либо 2, а каждая вершина содержит значение типа Int.
- <sup>2</sup> *A*obabbre deriving Show.
- <sup>3</sup> Напишите функцию tree sum, которая считает сумму в данном ей дереве.
- $\bullet$  Удалите разбор какого-нибудь случая и запустите GHCI так: ghci -W file.hs
- $\bullet$  Убедитесь, что выпало предупреждение о неразобранном случае.
- **6 Напишите функцию, которая возвращает** бесконечное дерево Int'ов, где каждая вершина содержит номер своего уровня.
- Выведите результат на экран, объясните увиденное.

÷.

 $QQ$ 

( ロ ) ( 何 ) ( ヨ ) ( ヨ )

#### <span id="page-22-0"></span>Промежуточные итоги

- Под «алгебраическими типами данных» обычно подразумевают поддержку типов-сумм вместе с типами-произведениями на уровне языка. Такая поддержка даёт:
	- <sup>1</sup> Более наглядные типы.
	- <sup>2</sup> Невозможность обратиться к данным из другого «случая».
	- **3** Pattern matching и сильное упрощение кода.
	- <sup>4</sup> Предупреждения компилятора о нерассмотренных случаях (ключ -W для GHC/GHCI).
- Добавлять случаи в тип-сумму обычно после объявления нельзя.
- $\bullet$  В языках без типов-сумм, но с ООП, обычно используется:
	- Наследование от общего предка вместо типов-сумм.
	- Visitor вместо pattern mactching.
- $\bullet$  Типы-суммы очень часто возникают при работе с  $\texttt{AST}.$
- В Haskell любой пользовательский тип является типом-суммой (возможно, из одного слагаемого).
- $\bullet$  B Haskell можно параметризовать пользовательские типы[.](#page-45-0)

 $QQ$ 

<span id="page-23-0"></span>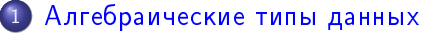

- $\bullet$  Откуда берётся тип-сумма
- $\bullet$  Что такое тип-сумма
- Примеры типов-сумм
- Замечания из алгебры
- Использование типов-сумм

#### Классы типов

- Что и зачем
- Для параметризованных типов
- $\bullet$  Прочие плюшки

4 **D** F

4 戸下

 $\Omega$ 

### <span id="page-24-0"></span>Мощь типов-сумм

- Любой вообразимый тип без стрелок (т.е. без функций) можно представить, как тип-сумму:  $data_{1}$  Bool = True | False data Int =  $0$  | 1 | -1 | 2 | -2 | ... data (Int, Int) =  $(0,0)$  |  $(0,1)$  |  $(1,0)$  | ... data [Int] = [] | [0] | [0,0] | [1] | ...
- $\bullet$  Когда мы пишем параметрирозованный тип, мы на самом деле пишем лишь его «шаблон» или функцию, которая возвращает «реальный» тип: нельзя определить множество значений Maybe a, не зная множество значений a.
- $\bullet$  Это называется «тип высшего порядка». Этакие шаблоны из  $C++/generic'$ и из Java.
- Напоминание: отсюда возникло название «конструктор типа».

**KORKAN KERKER SAGA** 

#### <span id="page-25-0"></span>Количество значений

- Если заменить каждый тип на количество возможных значений, то названия «тип-сумма» и «тип-произведение» отображают операции, которые надо производить с этими количествами: data Bool = True | False  $-$ - Два значения data Foo = Bool | (Bool, Bool) --  $2 + 2 * 2 = 6$  значений
- $\bullet$  В типах тоже есть дистрибутивность умножения и сложения:

```
-- Названия конструктора данных и типа могут совпадать
data Food = Food (Bool, Maybe Int)data Foo2 = FalseNoInt
```
- | FalseWithInt Int
- | TrueNoInt
- | TrueWithInt Int
- Enum'ы (перечисления) это типы-суммы, в которых каждое слагаемое имеет ровно одно значение:

data  $BinOp = Add | Sub | Mul | Div$ 

Егор Суворов (СПб АУ) [Типы в Haskell](#page-0-0) 09.11.2016 25 / 47

 $\exists$   $\rightarrow$   $\exists$   $\land$   $\land$ 

# <span id="page-26-0"></span>Алгебры

Для понимания этимологии словосочетания «алгебраический тип»:

- $\bullet$  *Алгебра* это множество A, на котором ввели какие-то функции.
- $\bullet$  Каждая функция принимает некоторое число аргументов из А и возвращает элемент из  $A_\cdot$
- $\bullet$  Разные функции могут принимать разное число аргументов.
- $\bullet$  Никаких дополнительных требований нет.
- Рациональные числа являются алгеброй с операциями:

$$
\bullet +: Q \times Q \to Q
$$

$$
\textbf{2}^{\textbf{1}} \textbf{ } - \colon \textbf{Q} \rightarrow \textbf{Q} \text{ (унарный минyc)}
$$

- $\bullet$  Также алгебрами являются все группы:
	- $\bullet$  Функция-константа:  $e: G$
	- $\bar{2}$  Взятие обратного элемента:  $\mathrm{x}^{-1}\colon G\to G$
	- **3** Умножение элементов:  $\cdot : G \times G \rightarrow G$
	- <sup>4</sup> Дополнительно требуются свойства группы.
- $\bullet$  Мораль: если сказали «введём операцию с элементами» уже появилась алгебра. **(ロト イ母) イヨト イ**

Егор Суворов (СПб АУ) [Типы в Haskell](#page-0-0) 09.11.2016 26 / 47

 $\Omega$ 

# <span id="page-27-0"></span>Алгебра типов

- $\bullet$  Типы данных тоже образуют алгебру (обозначим их множество за T):
	- $\bullet$  Int:  $T$
	- $\Omega$  Char:  $T$
	- **3** Операция «сделать список»:  $[]: T \rightarrow T$
	- $\bullet$  Операция «сделать кортеж (тип-произведение)»:  $(,) \colon T \times T \to T$
	- **6** Операция «тип-сумма»:  $|: T \times T \rightarrow T$
- Алгебраический тип это тип, собранный из более простых.
- $\bullet$  Активно используются и в императивных языках: vector<int>, int[], struct {}
- Операцию «сделать кортеж» можно обозначить как умножение типов (так сделано в OCaml).
- $\bullet$  В императивных языках алгебра типов обычно более скудная.
- $\bullet$  Типы высшего порядка (параметризованные) это на самом деле функции над типами, то есть в алгебру в Haskell входят не только типы; подробностей не будет. K ロ ▶ K @ ▶ K 경 ▶ K 경 ▶ 《 경 ▶ ○ 경  $QQ$

Егор Суворов (СПб АУ) [Типы в Haskell](#page-0-0) 09.11.2016 27 / 47

#### <span id="page-28-0"></span>Алгебраические типы данных

- $\bullet$  Откуда берётся тип-сумма
- $\bullet$  Что такое тип-сумма
- Примеры типов-сумм
- $\circ$  Замечания из алгебры
- Использование типов-сумм

#### Классы типов

- Что и зачем
- Для параметризованных типов
- Прочие плюшки

 $\leftarrow$   $\Box$ 

化三头

 $\Omega$ 

- <span id="page-29-0"></span>• Мы пишем консольный архиватор для одного файла (вроде gzip).
- $\bullet$  Хотим написать тип, который хранит параметры командной строки: входной файл, выходной файл, сжатие/расжатие.

```
Попытка 1:
data Operation = Compress | Decompress deriving Show
data Args = Args { inp :: String,
                   out :: String,
                   op :: Operation }
                 deriving Show
```
Замечание: тут у нас тип-сумма с одним-конструктором, простых типов-произведений в Haskell нет.

K ロ > K @ > K 할 > K 할 > → 할 → K Q Q @

- <span id="page-30-0"></span>• Мы пишем консольный архиватор для одного файла (вроде gzip).
- $\bullet$  Хотим написать тип, который хранит параметры командной строки: входной файл, выходной файл, сжатие/расжатие.

```
Pi<sup>On bitka</sub> 1:</sup>
data Operation = Compress | Decompress deriving Show
data Args = Args { inp :: String,
                      out :: String,
                      op :: Operation }
                   deriving Show
```
Замечание: тут у нас тип-сумма с одним-конструктором, простых типов-произведений в Haskell нет. А теперь хотим добавить пароль для запаковки/распаковки (нужен не всегда)

**KORKAN KERKER SAGA** 

```
Попытка 2:data Operation = Compress | Decompress deriving Show
data Args = Args { inp :: String,
                   out :: String,
                   op :: Operation,
                   pwd :: Maybe String }
                 deriving Show
```
K □ ▶ K @ ▶ K 로 ▶ K 로 ▶ 『 콘 / ⊙ Q @

```
Попытка 2:data Operation = Compress | Decompress deriving Show
data Args = Args { inp :: String,
                   out :: String,
                   op :: Operation,
                   pwd :: Maybe String }
                 deriving Show
```
Новые параметры: уровень логирования (Int), флаг «не перезаписывать файл при создании», они всегда заданы.

KED KAP KED KED E MAA

```
Попытка 3:data Operation = Compress | Decompress deriving Show
data Args = Args { inp :: String,
                   out :: String,
                   op :: Operation,
                   pwd :: Maybe String,
                   logLevel :: Int,
                   overwrite :: Bool }
                 deriving Show
```
K □ ▶ K @ ▶ K 로 ▶ K 로 ▶ 『 콘 / ⊙ Q @

```
Попытка 3:data Operation = Compress | Decompress deriving Show
data Args = Args { inp :: String,
                   out :: String,
                   op :: Operation,
                   pwd :: Maybe String,
                   logLevel :: Int,
                   overwrite :: Bool }
                 deriving Show
```
• Новые параметры: формат архива, степень сжатия.

K □ ▶ K @ ▶ K 로 ▶ K 로 ▶ 『로 『 YO Q ①

```
Попытка 3:data Operation = Compress | Decompress deriving Show
data Args = Args { inp :: String,
                   out :: String,
                   op :: Operation,
                   pwd :: Maybe String,
                   logLevel :: Int,
                   overwrite :: Bool }
                 deriving Show
```
- Новые параметры: формат архива, степень сжатия.
- $\bullet$  Если просто добавить поле Maybe (Format, Int), то появится инвариант и структура может стать некорректной.
- Можно убрать ор и заменить его на новый Maybe.

K ロ ▶ K 個 ▶ K 로 ▶ K 로 ▶ 『 로 │ K 9 Q Q

<span id="page-36-0"></span> $П$ опытка 4:

```
-- data Operation = Compress | Decompress deriving Show
data \text{Arg} = \text{Arg} \{ \text{inp} \ :: \text{String}, \out :: String,
                      comprArgs :: Maybe (Format, Int),
                      pwd :: Maybe String,
                      logLevel :: Int,
                      overwrite :: Bool }
                   deriving Show
```
K □ ▶ K @ ▶ K 로 ▶ K 로 ▶ 『 콘 / ⊙ Q @

<span id="page-37-0"></span> $П$ опытка 4:

```
-- data Operation = Compress | Decompress deriving Show
data \text{Args} = \text{Args} \{ \text{inp} \ :: \text{String}, \out :: String,
                      comprArgs :: Maybe (Format, Int),
                      pwd :: Maybe String,
                      logLevel :: Int,
                      overwrite :: Bool }
                   deriving Show
```
 $\bullet$  А если теперь добавим третью операцию, то всё сломается.

- $\bullet$  А если она при этом будет только читать архив (но никуда не писать), всё сломается ещё раз.
- $\bullet$  При взгляде на структуру неочевидно, как узнать, сжимаем или разжимаем, хотя вся информация в ней есть.<br>Города броекта броекта броекта броекта броекта броекта броекта броекта броекта броекта броекта броекта броекта

Егор Суворов (СПб АУ) [Типы в Haskell](#page-0-0) 09.11.2016 29 / 47

<span id="page-38-0"></span>Намного лучше разделить параметры на совсем общие и относящиеся к операции.

```
Попытка 5, финальная:
```
data CommonArgs = Common {  $logLevel :: Int$  }

data OperationArgs =  $-$ - Заодно имена лучше отражают суть.

Compress { input :: String, archive :: String, pwd :: Maybe String, overwrite :: Bool, format :: Format, level :: Int } Decompress { archive :: String, output :: String, pwd :: Maybe String, overwrite :: Bool } data Args = Args (CommonArgs, OperationArgs) Мораль: лучше думать в терминах «какие по смыслу бывают ситуации», чем «как хранить всё одновременно», «В» «В» «В» в оче

Егор Суворов (СПб АУ) [Типы в Haskell](#page-0-0) 09.11.2016 29 / 47

# <span id="page-39-0"></span>Хранение URL

 $URL-aapeca$  бывают:

- Относительные: ../images/facepalm.jpg.
- $\bullet$  Абсолютные, бывают:
	- На том же домене: sewiki/index.php.
	- На другом домене, причём:
		- Та же схема (протокол): google.com/humans.txt
		- Другая схема: ftp://mirror.yandex.ru/

Можно закодировать так $2$ :

```
data URL = URL (Maybe (Maybe (Maybe String, String))) String
URL Nothing "../images/facepalm.jpg"
URL (Just Nothing) "sewiki/index.php"
URL (Just (Just (Nothing , "google.com"))) "humans.txt"
URL (Just (Just (Just "ftp", "mirror.yandex.ru"))) ""
Ужасно, не правда ли?
```
2True story: раздел «Thinking in Sum Types» по [ссылке](https://chadaustin.me/2015/07/sum-types/) «В» «Е» «Е» - Е 999 Егор Суворов (СПб АУ) [Типы в Haskell](#page-0-0) 09.11.2016 30 / 47

# <span id="page-40-0"></span>Хранение URL

 $URL-aapeca$  бывают:

- Относительные: ../images/facepalm.jpg.
- $\bullet$  Абсолютные, бывают:
	- На том же домене: sewiki/index.php.
	- На другом домене, причём:
		- Та же схема (протокол): google.com/humans.txt
		- Другая схема: ftp://mirror.yandex.ru/

 $A$  можно так:

```
data URL = Relative String
         | Absolute String
           | OtherDomain { domain :: String, path :: String }
           | FullUrl { schema :: String,
                         domain :: String, path :: String }
Мораль: иногда может помочь «раскрыть по дистрибутивности».
```
2True story: раздел «Thinking in Sum Types» по [ссылке](https://chadaustin.me/2015/07/sum-types/) (в хавичая в десе Егор Суворов (СПб АУ) [Типы в Haskell](#page-0-0) 09.11.2016 30 / 47

#### <span id="page-41-0"></span>Физика

```
data Time = Sec Double | Min Double
          | Msec Double | Usec Double
          deriving Show
diff (Sec x) (Sec y) = Sec (x - y)diff x y = diff (to sec x) (to sec y)diff' x y = Sec (x' - y')where (Sec x') = to\_sec x -- pattern matching(Sec y') = to\_sec yto sec (Sec x) = Sec x
to sec (Msec x) = Sec (x / 1000)
to sec (Usec x) = Sec (x / 1000000)to sec (Min x) = Sec (x * 60)
```
Егор Суворов (СПб АУ) [Типы в Haskell](#page-0-0) 09.11.2016 31 / 47

K □ ▶ K @ ▶ K 로 ▶ K 로 ▶ 『 콘 / ⊙ Q @

#### <span id="page-42-0"></span>Физика

```
data Time = Sec Double | Min Double
          | Msec Double | Usec Double
          deriving Show
diff (Sec x) (Sec y) = Sec (x - y)diff x y = diff (to\_sec x) (to\_sec y)diff' x y = Sec (x' - y')where (Sec x') = to sec x -- pattern matching
```

```
(Sec y') = to\_sec y
```
- $\bullet$  Компилятор обяжет вас указать единицы измерения во всех Mectax.
- Все проверки будут сделаны во время компиляции.
- $\bullet$  Можно работать в удобных единицах и автоматически конвертировать из остальных. K ロ ▶ K 個 ▶ K 할 ▶ K 할 ▶ 이 할 → 이 있어

Егор Суворов (СПб АУ) [Типы в Haskell](#page-0-0) 09.11.2016 31 / 47

#### <span id="page-43-0"></span>Резюме-1

- Типы-суммы очень естественны, если про них думать.
- $\bullet$  Полезны, когда возможные значения типа разбиваются на фиксированное число групп, которые сильно отличаются.
- $\bullet$  Если число групп неизвестно поможет ООП, наследование и Visitor.
- $\bullet$  Если группы одинаковы возможно, имеет смысл сделать тип-сумму внутри, а не снаружи: data Tree = Sum Tree Tree | Mul Tree Tree  $--$  против data  $BinOp = Sum \mid Mul \mid Sub$ data Tree = BinaryOperation BinOp Tree Tree
- $\bullet$  В императивных языках типов-сумм обычно нет, используем наследование и Visitor.

**KORKAN KERKER SAGA** 

#### <span id="page-44-0"></span>Резюме-2

- $\bullet$  Типы-суммы позволяют выражать многие инварианты данных («флаг степени сжатия есть только при сжатии файла») на уровне типа.
- $\bullet$  Компилятор может проверять сохранение этих инвариантов.
- $\bullet$  Компилятор может проверить то, что все случаи везде разобраны.
- $\bullet$   $\Pi$ ри поддержке типов-сумм на уровне языка код получается намного короче и чище, чем через ООП.
- $\bullet$  Pattern matching  $+$  алгебраические типы = мощь.

 $QQ$ 

イロト イ押ト イヨト イヨト

#### <span id="page-45-0"></span>Алгебраические типы данных

- $\bullet$  Откуда берётся тип-сумма
- Что такое тип-сумма
- $\bullet$  Примеры типов-сумм
- Замечания из алгебры
- Использование типов-сумм

#### Классы типов

- Что и зачем
- Для параметризованных типов
- Прочие плюшки

 $\Omega$ 

→ 唐 ト

4 **D** F

# <span id="page-46-0"></span>Pattern Matching и ==

```
data IntList = Empty | Cons Int IntList deriving Show
a = Cons 1 (Cons 2 Empty)
b = Cons 1 (Cons 2 Empty)
c = Cons 1 (Cons 3 Empty)
isA :: IntList -> Bool
isA (Cons 1 (Cons 2 Empty)) = True
isA = FalseisA a - True
isA b -- True
isA c = - Falsea == b -- ouu \delta \kappa a компиляции?
a = c -\text{ number of freedom}
```
K □ ▶ K @ ▶ K 로 ▶ K 로 ▶ 『 콘 / ⊙ Q @

## <span id="page-47-0"></span>Eq

- $\bullet$  Pattern Matching конструкция на уровне языка.
- $\bullet$  ==  $\to$  просто некоторая функция с таким названием.
- $\bullet$  В С++ мы бы написали перегрузку функции/оператора.
- **O** B Haskell nuurem tak:

```
instance Eq IntList where
   Empty == Empty = True(Cons x xs) == (Cons y ys) = (x == y) & (xs == ys)== = Falsea == b --- Truea == c - Falseb = c - FalseEmpty == Empty -- TrueEmpty /= (Cons 1 Empty) -- True, /= mowe pabomaem
                                 K ロ ▶ K @ ▶ K 할 ▶ K 할 ▶ 이 할 → 90 Q @
Егор Суворов (СПб АУ) Типы в Haskell 09.11.2016 36 / 47
```
# <span id="page-48-0"></span>class Eq

 $\bullet$  Eq — это *класс типов*, который описывает, что к типам можно применять определённые функции:

class Eq a where  $(==)$  :: a  $->$  a  $->$  Bool  $(1)=$  :: a  $-$  a  $-$  Bool

- Говорим, что тип а лежит в классе Еq тогда и только тогда, когда для него есть функции (==) и (/=)
- Класс типов это такой «интерфейс» для типов.
- $\bullet$  Некоторые функции требуют, чтобы параметры были в определённых классах:

lookup :: Eq a => a ->  $[(a, b)]$  -> Maybe b

- $\bullet$  Слово instance на предыдущем слайде добавляло IntList в класс Eq.
- $\bullet$  Не путать с классами объектов из ООП!

Егор Суворов (СПб АУ) [Типы в Haskell](#page-0-0) 09.11.2016 37 / 47

K ロ ▶ K @ ▶ K 할 ▶ K 할 ▶ ... 할 → 9 Q @

### <span id="page-49-0"></span>Реализации по умолчанию

- Для IntList мы реализовали только ==, а /= получили àâòîìàòîì.
- $\bullet$  В классе можно указывать реализацию по умолчанию:

```
class Eq a where
  (==): a \rightarrow a \rightarrow Bool
  (==) a b = not (a /= b)(\frac{1}{2}) :: a -> a -> Bool
  (\frac{1}{2}) a b = not (a == b)
```
● Тогда *минимальное полное определение* для Eq — это либо ==, либо /=.

K ロ > K @ > K 할 > K 할 > → 할 → K Q Q @

# <span id="page-50-0"></span>Класс Eq для списков

• Пусть есть свой класс для списков:

```
data List a = Empty | Cons a (List a)
```
- $\bullet$  Разумно считать, что списки равны, если равны элементы: instance Eq (List a) where  $Empty == Empty = True$  $(Cons x xs) == (Cons y ys) = (x == y) &$ 
	- $\equiv$   $\equiv$  False
- Не скомпилируется, потому что элементы произвольного типа а нельзя сранивать.
- $\bullet$  Надо добавить *контекст* сказать, что списки можно сравнивать только если можно сранивать элементы:

```
instance Eq a => Eq (List a) where
```
# <span id="page-51-0"></span>Классы для структур данных

• Иногда хочется указать, что структура данных обладает некоторым свойством:

```
class Mappable f where
 map' :: (a -> b) -> f a -> f b
```
- Mappable что-то, содержащее элементы произвольного типа, к чему можно делать map'.
- Можно реализовать:

```
instance Mappable List where
 map' _ Empty = Empty
 map' f (Cons x xs) = Cons (f x) (map' f xs)
```

```
map' (+1) (Cons 1 (Cons 10 Empty))
-- Cons 2 (Cons 11 Empty)
```
K ロ ▶ K 個 ▶ K 할 ▶ K 할 ▶ 이 할 → 이 있어

#### <span id="page-52-0"></span>Functor

- Аналог Mappable в Haskell называется Functor, в нём определена функция fmap.
- fmap должна удовлетворять некоторым аксиомам, но их компилятор сам не проверит:

```
fmap id x == x
```
- fmap (f  $(g)$  x == fmap f (fmap g x)
- После реализации Functor наш новый тип можно использовать в том числе в старых функциях:

```
a = (Cons 1 (Cons 2 (Cons 3 Empty)))fmap (+1) [1,2,3]fmap (+1) a
-- Встроенный оператор замены значений на константу
10 <$ [1,2,3] -- [10,10,10]
10 < $a
```
**KOD KAD KED KED E VOOR** 

#### <span id="page-53-0"></span>Свои классы типов

```
Можно создать свой собственный класс:
class HasSize a where
  size : : a \rightarrow Intinstance HasSize [a] where
  size xs = length xs
data Tree a = Nil \cup Node a (Tree a) (Tree a)
instance HasSize (Tree a) where
  size Nil = 0size (Node 1 r) = 1 + size 1 + size r
```
- Можно определить даже для старых типов. В Java/C++ такое можно сделать только внешними перегруженными функциями.
- Новые функции можно использовать где угодно с любыми òèïàìè. K ロ > K @ > K 할 > K 할 > → 할 → K Q Q @

Егор Суворов (СПб АУ) [Типы в Haskell](#page-0-0) 09.11.2016 42 / 47

# <span id="page-54-0"></span>Стандартные классы

- $\bullet$  Show то, что можно вывести на экран.
- $\bullet$  Eq операторы == и /=.
- $\bullet$  Ord операторы  $\lt$ ,  $\lt$  = и прочие.
- $\bullet$  Functor структура данных, на которой есть map.
- $\bullet$  Foldable структура данных, на которой есть foldr (по сути, умеет разворачиваться в список).
- $\bullet$  Для первых трёх Haskell умеет сам генерировать адекватные реализации, если попросить:

```
data List a = Empty | Cons a (List a)
            deriving (Show, Eq, Ord)
```
• Порядок «лексикографический» (более ранний конструктор меньше).

**KORKAN KERKER SAGA** 

### <span id="page-55-0"></span>Зависимости классов

- $\bullet$  Как определить Ord? Хотим, чтобы тип класса Ord автоматически подходил везде, где нужен лишь Eq.
- Можно скопировать == и /= в Ord, но тогда:
	- <sup>1</sup> Можно случайно реализовать и Ord, и Eq, причём по-разному.
	- <sup>2</sup> Получаем «утиную типизацию»: один класс вкладывается в другой, если есть функции с такими же названиями.
	- <sup>3</sup> Это нехорошо: придётся следить, что названия функций вообще нигде не пересекаются.
- Можно сказать, что Ord определяет только новые операторы, но тогда мы можем определить тип с <, но без ==, что странно.
- $\bullet$  Решение: класс Ord требует, чтобы тип также был в классе Eq: class Eq  $a \Rightarrow$  Ord a where (<), (<=), (>=), (>) :: a -> a -> Bool
- $\bullet$  Если где-то пишем контекст Ord a, то Eq а появляется неявно.
- $\bullet$  В частности, в реализациях по умолчанию в Ord а можно использовать == и  $/$ =. **KORKAN KERKER SAGA**

Егор Суворов (СПб АУ) [Типы в Haskell](#page-0-0) 09.11.2016 44 / 47

#### <span id="page-56-0"></span>Автовывод контекста

 $-$  Ord  $a \Rightarrow a \Rightarrow a \Rightarrow a$  $max'$  a b = if a > b then a else b

 $--$  (Functor f, Eq a)  $\Rightarrow$  a  $\Rightarrow$  f a  $\Rightarrow$  f (Maybe a)  $removeByValue \times ys = fmap f \times$ where  $f y \mid x == y == Nothing$ | otherwise =  $Just y$ 

Если в файле не видно разных функций с одинаковым названием из разных классов, то компилятор может автоматически вывести ограничения на типы (контекст).

KED KAP KED KED E MAA

#### <span id="page-57-0"></span>Резюме

- $\bullet$  Альтернатива классам типов интерфейсы из ООП или перегрузки функций.
- Перегрузки функций не отражают связи между разными функциями (вроде == и  $/$ =).
- Интерфейсы из ООП обычно надо определять в момент создания каждого типа (не добавить интерфейс к уже существующему).
- Интерфейсы из ООП *обычно* не позволяют делать реализации по умолчанию — надо писать руками.
- Классы типов всё это позволяют.
- Компилятор умеет автоматически выводить нужный контекст.
- $\bullet$  B Haskell классов типов используется везде, где есть хотя бы доля обобшаемости.

 $QQQ$ 

( ロ ) ( 何 ) ( ヨ ) ( ヨ )

# <span id="page-58-0"></span>Упражнение

● Пусть имеется следующее дерево со значениями в листьях и произвольным числом детей:

```
data Tree a = Leaf a \mid Node [Tree a] deriving Show
```
- 2 Добавьте Tree в класс Eq. Подсказка: списки там уже есть.
- $\bullet$  Пусть есть такой класс для структур, в которых можно развернуть порядок элементов:

```
class Reversible f where
```
reverse'  $\cdots$  f a  $\rightarrow$  f a

- Добавьте списки в этот класс: instance Reversible [] where
- Добавьте дерево в этот класс: instance Reversible Tree where

 $QQ$